## **Sensing (State of Sensing Sensing Sensing Sensing Sensing Sensing Sensing Sensing Sensing Sensing Sensing Sensing Sensing Sensing Sensing Sensing Sensing Sensing Sensing Sensing Sensing Sensing Sensing Sensing Sensing Sen** <u>|K</u>

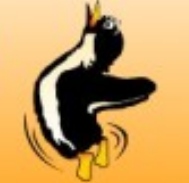

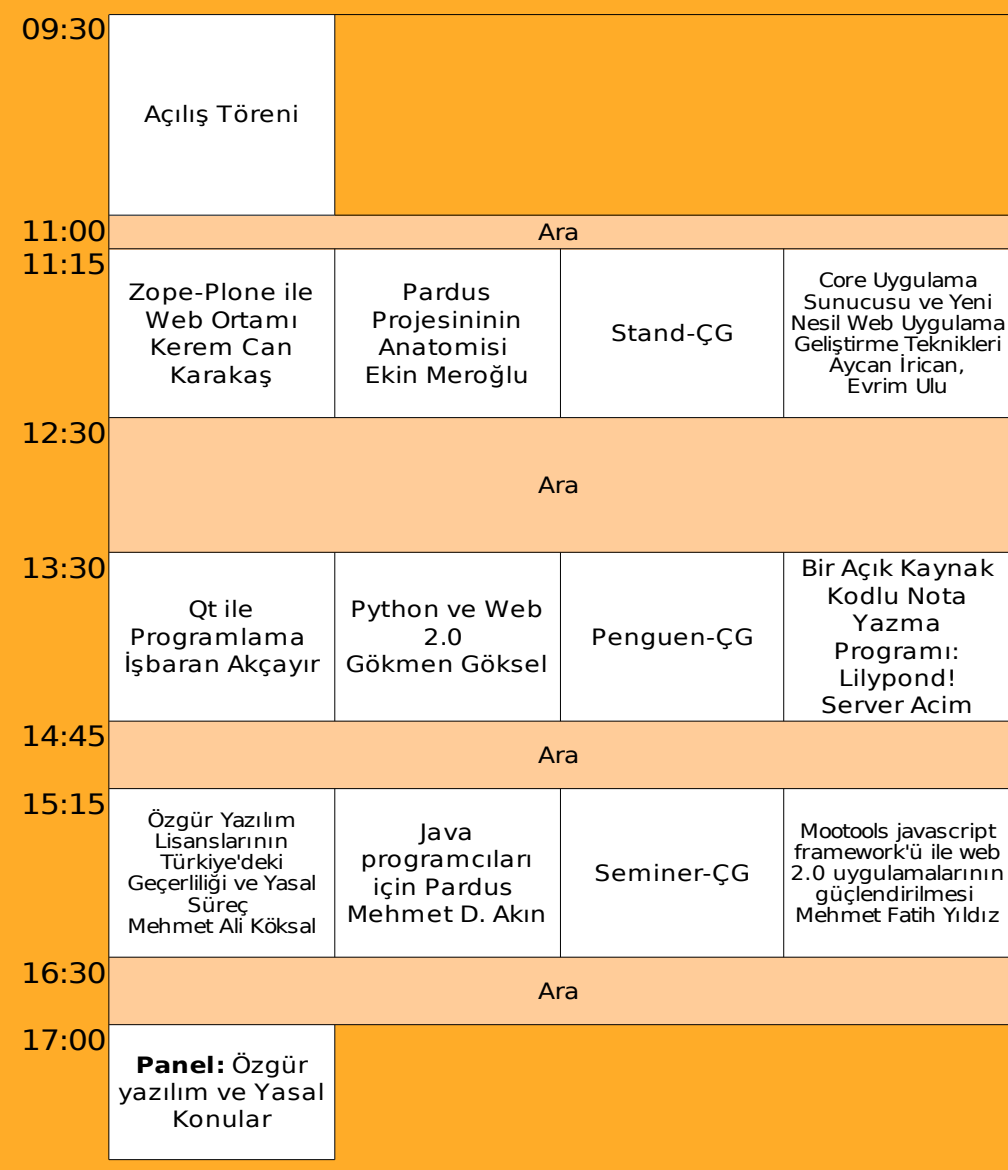

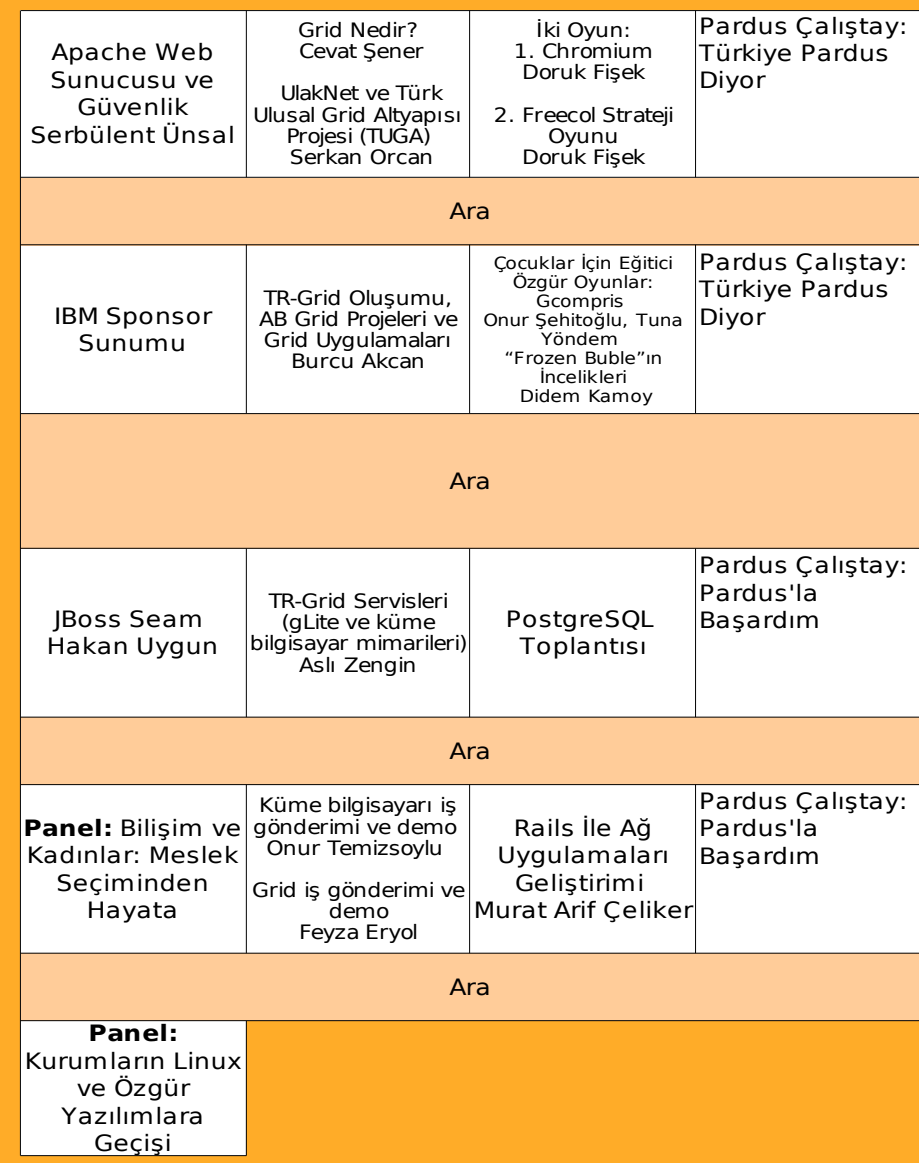

## **Sanda (Sanda 1991)**<br>Staniči – Industrije v politika (Sanda 1991)<br>Staniči – India (Sanda 1991)<br>Staniči – India (Sanda 1992)<br>Staniči – India (Sanda 1993)<br>Staniči – India (Sanda 1993)

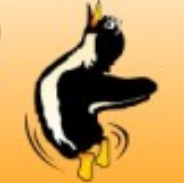

## **5 Mayıs Cumartesi 6 Mayıs Pazar**

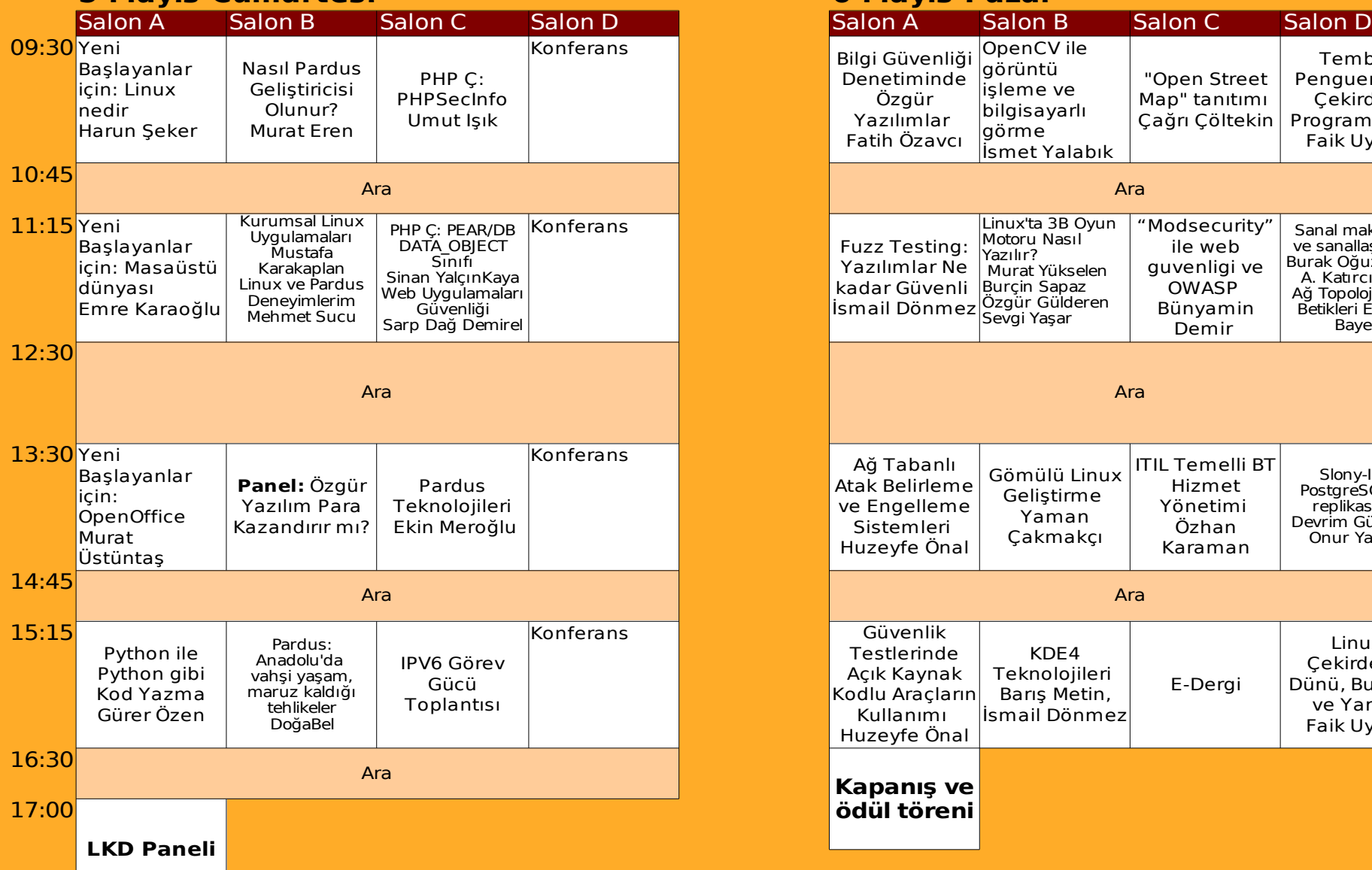

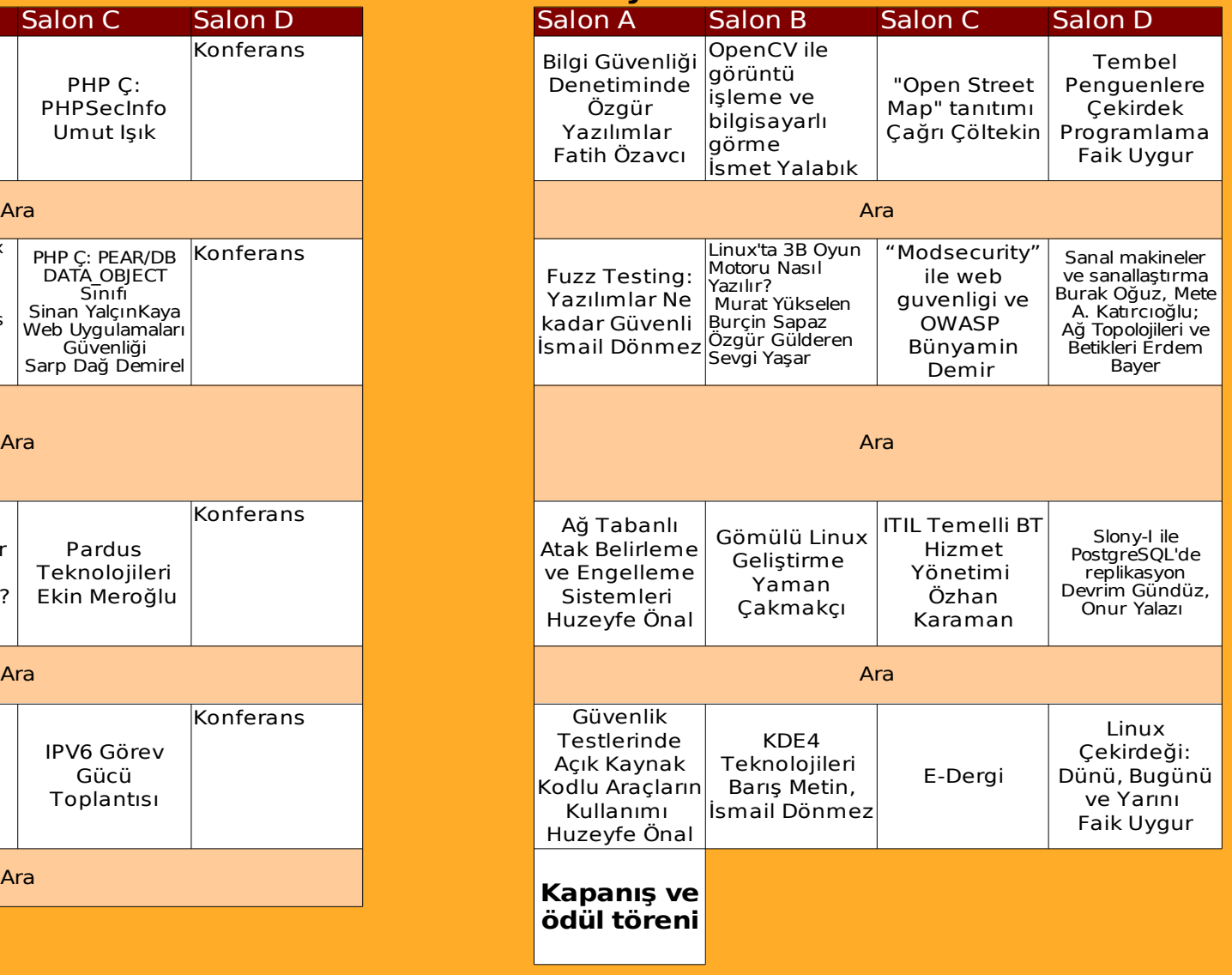

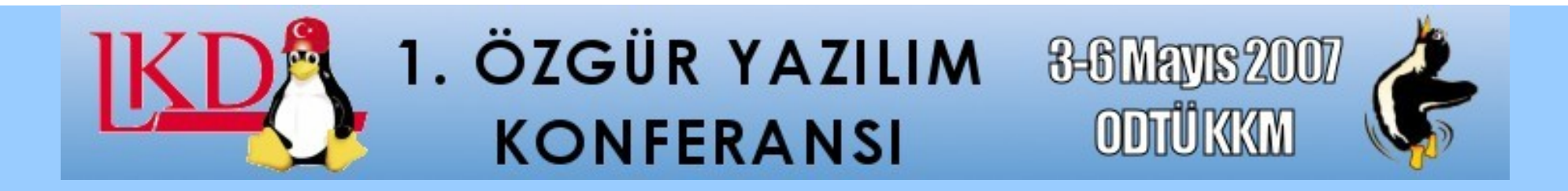

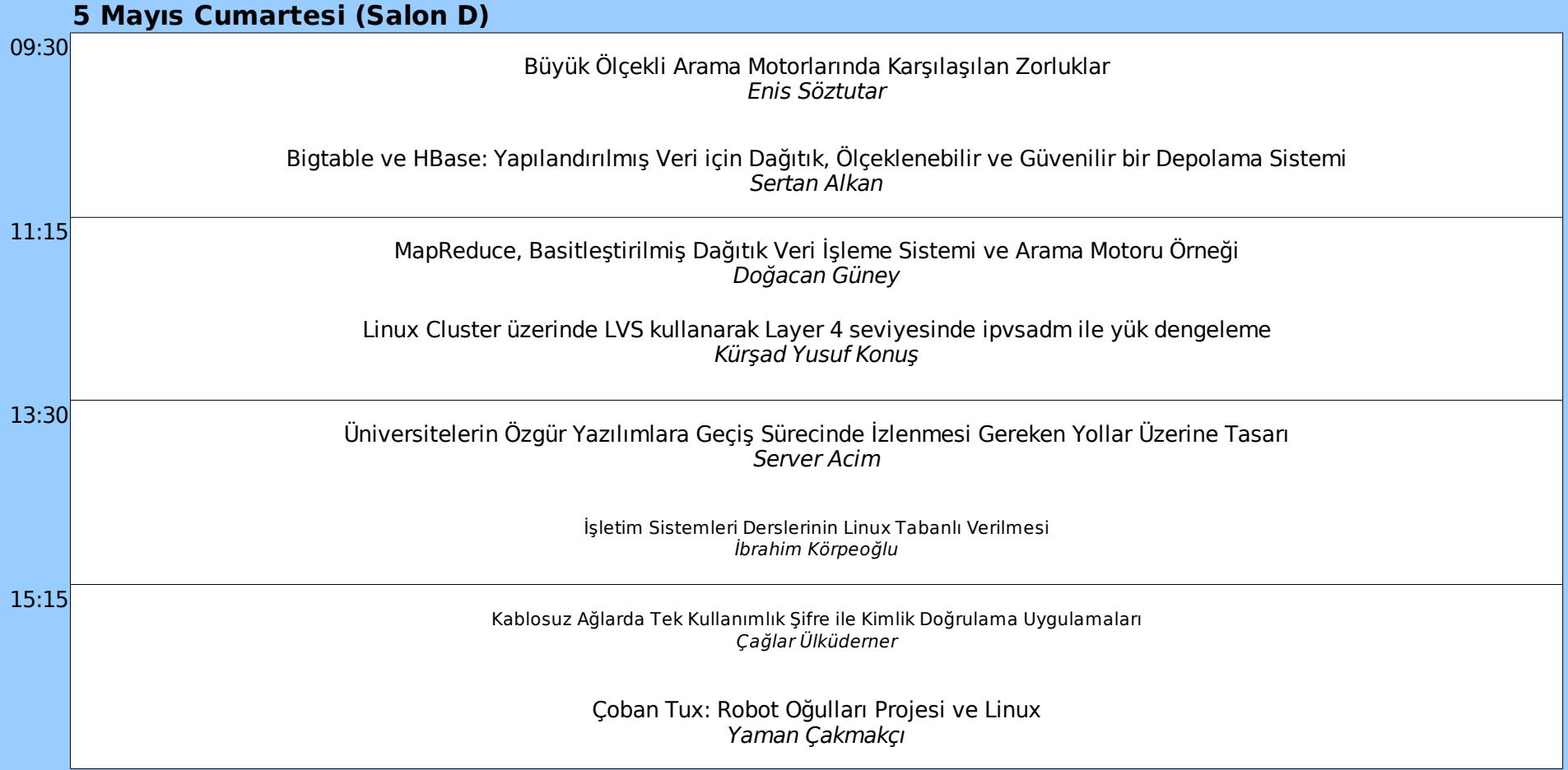